Subject: Re: [PATCH 4/4] Account for the slub objects Posted by [Pavel Emelianov](https://new-forum.openvz.org/index.php?t=usrinfo&id=725) on Tue, 18 Sep 2007 06:28:26 GMT [View Forum Message](https://new-forum.openvz.org/index.php?t=rview&th=3947&goto=20446#msg_20446) <> [Reply to Message](https://new-forum.openvz.org/index.php?t=post&reply_to=20446)

Dave Hansen wrote: > On Mon, 2007-09-17 at 16:35 +0400, Pavel Emelyanov wrote:  $>> +$  $\Rightarrow$  +  $rcu\_read\_lock()$ ;  $\Rightarrow$  + cnt = task kmem container(current); >> + if (res counter charge(&cnt->res, s->size)) >> + goto err\_locked;  $>> +$  $\Rightarrow$  +  $\quad$  css\_get(&cnt- $\gt$ css);  $\Rightarrow$  + rcu\_read\_unlock(); >> + obj\_container[slab\_index(obj, s, page\_address(pg))] = cnt; > > You made some effort in the description, but could we get some big fat > comments here about what RCU is doing?

No big fat comment here - this all is containers API.

> -- Dave

- >
- >

Containers mailing list Containers@lists.linux-foundation.org https://lists.linux-foundation.org/mailman/listinfo/containers

\_\_\_\_\_\_\_\_\_\_\_\_\_\_\_\_\_\_\_\_\_\_\_\_\_\_\_\_\_\_\_\_\_\_\_\_\_\_\_\_\_\_\_\_\_\_\_

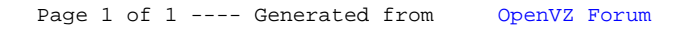